**Описание учебного модуля<sup>1</sup> по технологии проектной деятельности по информатике.**

–Информация об авторе(ах) (ФИО полностью, место работы полностью, должность)

**Шишков Максим Влериевич**, учитель русского языка и литературы, МБОУ Озерновская СОШ №47, Енисейский район

\_\_\_\_\_\_\_\_\_\_\_\_\_\_\_\_\_\_\_\_\_\_\_\_\_\_\_\_\_\_\_\_\_\_\_\_\_\_\_\_\_\_\_\_\_\_\_\_\_\_\_\_\_\_\_\_\_\_\_\_\_\_

- 2) Название учебного модуля: **«Виртуальная экскурсия по Енисейску»**
- 3) Предметная область: **Информатика**
- 4) Возраст обучающихся**: 15-16 лет** (9 класс)
- 5) Место реализации (Где будет реализовываться?)
	- $\Box$  На уроках
	- $\Box$  На элективном курсе (факультативе)

## **X Во внеурочном пространстве**

6) Результат учебного модуля для обучающихся (Какой продукт сделают обучающиеся в результате реализации учебного модуля?)

Три продукта (так как три индивидуальных проекта) проекта:

- 1. **Виртуальная экскурсия** «Мой Енисейск»
- 2. **Виртуальная экскурсия** «Енисейск православный».
- 3. **Виртуальная экскурсия** «Исторические здания Енисейска»

7) Как будет организована демонстрация (презентация) продукта?

**Публично перед одноклассниками и учителями (демонстрация программы на интерактивной доске)**

8) Цель проекта (учебного модуля) для обучающихся<sup>2</sup> (в том числе четко обозначена связь между результатами и формированием глобальной компетентности и креативного мышления)

<sup>1</sup> Под учебным модулем мы понимаем совокупность учебных занятий (уроков) или мероприятий, которые содержат этапы проектно-исследовательской деятельности школьников, показывают логику разворачивания этой деятельности с точным определением конечного результата (продукта).

<sup>&</sup>lt;sup>2</sup> Определение цели через результат деятельности обучающихся.

Для апробатора: **организация проектно-исследовательской деятельности учащихся с использованием платформы ГлобалЛаб**

Для обучающихся: изучение истории и культурного наследия г. Енисейска для создания виртуальной экскурсии.

Обучающиеся в ходе работы приобретут знания, умения, опыт.

В области знаний:

- Проектная деятельность на платформе ГлобалЛаб
- Знания в предметных областях (информатика) об основных алгоритмических конструкциях.
- Целостное представление о своей малой родине.

В области умений:

- Поиск информации в разных источниках;
- Использование платформы ГлобалЛаб для работы с информацией;
- Написание программ;
- Представление результатов исследований.

В области опыта:

- Работа в группах;
- Планирование и корректировка этапов проекта;
- Оформление индивидуального проекта на платформе ГлобалЛаб.
- использование методов исследования;
- презентация результата своей деятельности.

Ценности:

– Духовно-нравственные.

10) Организационно-педагогические условия <sup>3</sup>

Обоснование связи деятельности обучающихся в ходе реализации проекта и формирования глобальной компетентности и креативного мышления (способы и методы деятельности обучающихся).

*Формирование глобальных компетенций происходит в ходе работы над проектом, изучением литературных и исторических источников за счет осознания и понимания глобальных проблем, связанных с культурой и развитием общества, осмысление созидания, ответственность за результат своей деятельности. Формирование креативного мышления происходит на основе интерпретации информации, продумывании продукта и способа его презентации. Деятельность учащихся - поисковая, анализ и синтез информации,* 

<sup>3</sup> В организационно-педагогических условиях необходимо описать все этапы реализации учебного модуля, логику разворачивания деятельности обучающихся и саму деятельность обучающихся. Педагоги должны ответить на вопрос: Как надо организовать деятельность школьников, чтобы проект был реализован?

*выстраивание коммуникации, планирование деятельности, рефлексия действий***.**

Логика разворачивания работы над проектом.

**В рамках проведения школьного мероприятия «Фестиваль проектов «Мой Енисейск» проводится презентация индивидуальных проектов учащихся по разным направлениям, но с единой тематикой. Для реализации мероприятия запланировано 10 часов в течение 5 недель из них 2 часа на уроках информатики (знакомство с платфомой ГлобалЛаб), 8 часов в рамках учебного модуля «Литературное наследие Енисейска». По 2 часа в неделю.** 

**Траектория работы над проектом предполагает выбор учащимися темы проекта, распределение в группы по области исследования, постановка цели и задач, планирование деятельности и ее коррекция на проектных встречах (группа и куратор), определение продукта деятельности, освоение возможностей платформы ГлобалЛаб и использование их для исследования, работу с источниками информации по теме проекта, анализ промежуточных результатов, создание продукта, его презентацию и рефлексию деятельности.**

**Для подготовки к фестивалю запланировано пять этапов работы над проектом:**

- 1. Ознакомительный: место – урок информатики
	- время  $-2$  часа (1 неделя)

Задания для учащихся:

- зарегистрироваться на платформе ГлобалЛаб,
- заполнить личный профиль
- познакомиться с навигацией платформы
- принять участие в двух любых проектах и заполнить анкеты
	- 2. «Замысливание» (идея детского проекта): место – учебное занятие время  $-2$  часа (2 неделя)

Задания для учащихся:

- выбрать предметную область, организоваться в группы
- обсудить идеи возможных проектов
- выбрать свою идею, определить предполагаемый тип проекта и продукт
- сформулировать цель и задачи, проблему исследования по теме проекта
	- 3. Практический. Реализация проекта<sup>4</sup>:

<sup>4</sup> Сколько времени потребуется для реализации, что будут делать ученики, где и как обсуждаются этапы реализации, какие вопросы и задания предлагаем учащимся, каким образом будет контролироваться (сопровождаться) деятельность школьников?

место – платформа ГлобалЛаб, кабинет куратора, учебное пространство дома время – 4 часа учебного модуля, внеурочно в течение 3-4-й недели модуля, вторник 14.00, пятница 14.00, свободно организованное

Задания для учащихся:

- изучить материалы по проекту (историю, исторические места города, его легенды, архитектуру и др.);
- изучить основы создания туристических буклетов;
- составить вопросы анкеты индивидуального исследования;
- создать черновик проекта;

время учащимся

- вступить в тематическую группу на платформе;
- заполнить анкеты исследований других участников;
- обсудить на групповой встрече с руководителем проекта (учителем) полученные результаты (контроль);
- систематизировать информацию по проекту;
- скорректировать план продвижения по реализации проекта (самоконтроль);
- перевести на английский язык систематизированные материалы;
- создать продукт.

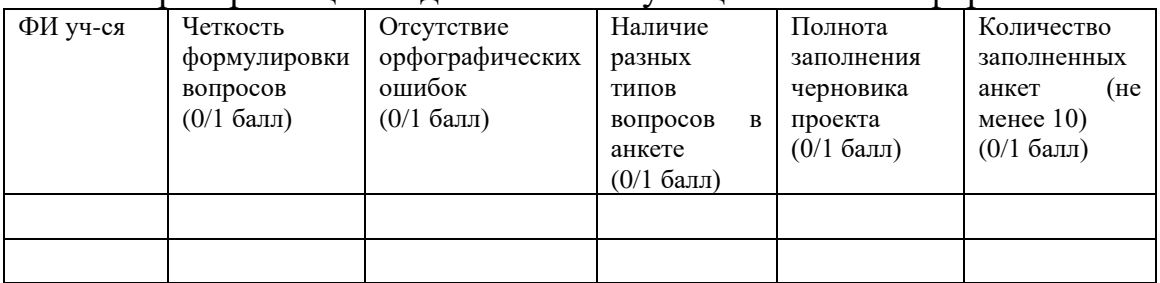

## Критерии оценки деятельности учащихся на платформе

- 4. Аналитический:
	- место кабинет куратора
	- время 1 час учебного модуля, (5 неделя), пятница 14.00

Задания для учащихся:

- представить результаты индивидуальных проектов на групповой встрече с куратором проекта
- обсудить результаты, определить какой тип проекта получился, соотнести с идеей
- договориться о форме представления результатов проектов своей группы на фестивале
	- 5. Представление результатов: место – конференция «Фестиваль проектов «Мой Енисейск»

Задания для учащихся:

- представить проект на конференции «Фестиваль проектов «Мой Енисейск»;

- ответить на вопросы аудитории.

Форма демонстрации (презентации) результата детского продуктапрезентация, публичное выступление на конференции «Фестиваль проектов «Мой Енисейск».

Регламент выступления 5-7 минут, ответы на вопросы - до 15 минут от начала выступления, прослушивание проектов других учащихся (обязательное прослушивание участников своей группы, остальные по желанию), рефлексия работы над проектом 20 минут (общее обсуждение группы).

Критерии оценки представления результатов на фестивале:

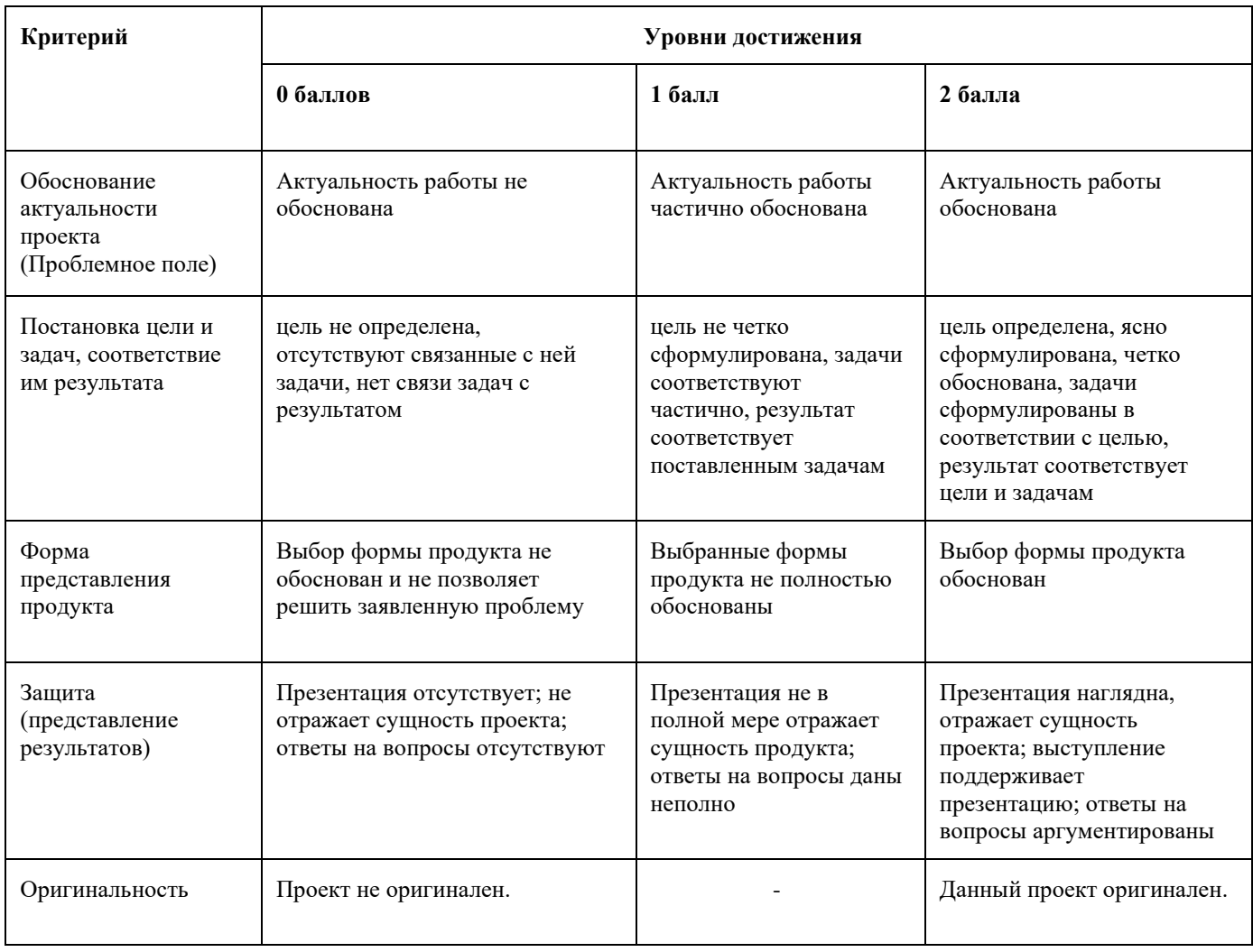

## Критерии оценки детского продукта<sup>5</sup>

<sup>5</sup> Опишите конкретные критерии/показатели/индикаторы, которые используются при оценке детского продукта. Например, результатом может быть – страница энциклопедии, глава в книге, макет чего-либо,

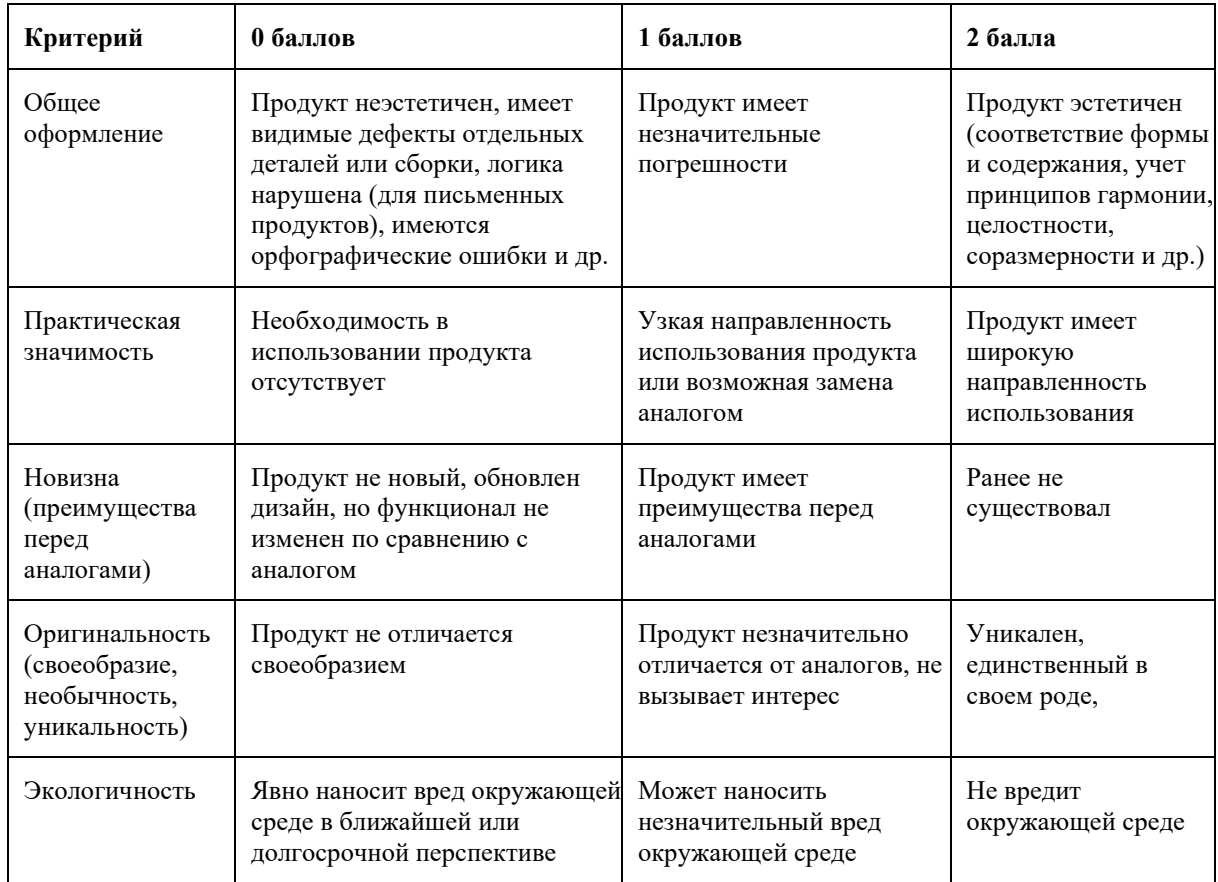

Оценка за проект складывается из трех показателей:

- оценки деятельности учащихся на платформе (не менее 3 баллов);
- оценки представления результатов на фестивале (не менее 4 баллов);
- оценки детского продукта (не менее 5 баллов).

## Шкала перевода баллов в отметку

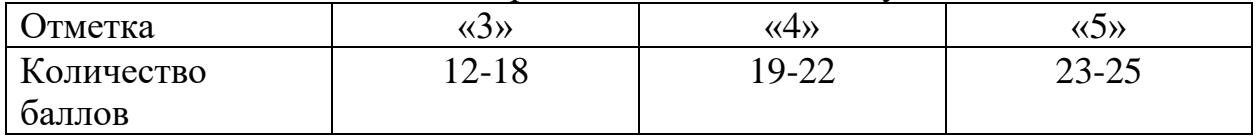

Пример результата детского продукта (от автора проекта)

- 1. Виртуальная экскурсия «Мой Енисейск» <https://scratch.mit.edu/projects/372951985/> .
- 2. Виртуальная экскурсия «Енисейск любимый город» <https://scratch.mit.edu/projects/372986688/>.
- 3. Виртуальная экскурсия «Исторические здания Енисейска» <https://scratch.mit.edu/projects/375187813>.

стилизованная карта, статья в школьную газету, эскиз стенда, выставка, речь для публичного выступления, номер для концерта, костюм и т.п. Следовательно, в данном разделе необходимо привести критерии оценки страницы энциклопедии, главы в книге, макета и т.д. сделанной школьником. При этом стоит помнить, что критерии оценки зависят от формы продукта. Если планируется выставление отметок за работу в проекте, необходимо указать шкалу перевода баллов в отметку (например, 30 баллов – 5, 25 баллов – 4 и т.д.).

11) Необходимые дидактические материалы для каждого этапа учебного модуля**.**

**1. Презентация PowerPоint платформы ГлобалЛаб.**

**2. Анкета ГлобалЛаб для индивидуального исследования.**

**3. Литературные и исторические источники о г. Енисейске: «Енисейский острог», «Старый город», «Государева вотчина» и др., материалы краеведческого музея, критерии оценки работы на платформе ГлобалЛаб.**

**4. Лист оценки проекта: соотнесение результата с идеей.**

**5. Критерии оценки представления результатов, продукта.**

12) Описание необходимого оборудования для каждого этапа учебного модуля

Этап 1

Компьютер, доступ к сети интернет.

Этап 2

Компьютер, доступ к сети интернет.

Этап 3

Компьютер, доступ к сети интернет.

Этап 4

Компьютер, доступ к сети интернет.

Этап 5

Компьютер, доступ к сети интернет, проектор, экран.